# NRES\_798\_9\_201501

Linear model applications

## Fixed vs. Random factors

- Two different types of categorical explanatory variables
- Fixed
	- Treatment levels are the only ones of interest
	- Inference restricted to the treatment levels
	- Treatment contains constant information that is universal across populations (e.g. sex)
	- Set or selected by researcher
- Random
	- Treatment levels are a random sample of all possible levels
	- Inferences intended to extend beyond treatment levels tested
	- Treatments are not constrained and constant across populations (e.g. genotype)
	- Set by drawing samples from a broader underlying distribution

## Fixed vs. Random effects

- Drug administered or not
- Block within a field
- Insecticide sprayed
- Brood
- Nutrients added
- One country vs. another
- History of development
- Split plot within a plot
- Family
- Untreated individuals
- Parent
- Light vs. shade
- One age vs. another

## Fixed vs. Random effects (blue fixed)

- Drug administered or not
- Block within a field
- Insecticide sprayed
- Brood
- Nutrients added
- One country vs. another
- History of development
- Split plot within a plot
- Family
- Untreated individuals
- Parent
- Light vs. shade
- One age vs. another

## Fixed vs. Random factor

- Mean square values and F-ratio structure differ between fixed and random factors
	- Only applicable to two-way ANOVA
- Fixed factor
	- F-ratio: main effects and interactions are compared against the residual mean square

$$
F-ratio_A = \frac{explained\ variance}{unexplained\ variance} = \frac{MS_A}{MS_{within\ groups}}
$$

$$
F-ratio_{AB} = \frac{explained\ variance}{unexplained\ variance} = \frac{MS_{AB}}{MS_{within\ groups}}
$$

- Focus on increasing replication within treatments
	- i.e. inference focuses on treatments therefore replicates increase power

## Fixed vs. Random factor

- Random factor
	- F-ratio: main effects are tested against the interaction mean square, interaction effect tested against within group mean square

$$
F-ratio_A = \frac{explained\ variance}{unexplained\ variance} = \frac{MS_A}{MS_{AB}}
$$

$$
F-ratio_{AB} = \frac{explained\ variance}{unexplained\ variance} = \frac{MS_{AB}}{MS_{within\ groups}}
$$

- Focus on increasing the number of treatment levels established
	- i.e. inference focuses on sampling distribution therefor more treatment levels increase power
	- When to give up on ANOVA and use regression?
- Random block and repeated measures analysed as random factors

### Two-way ANOVA

AP)

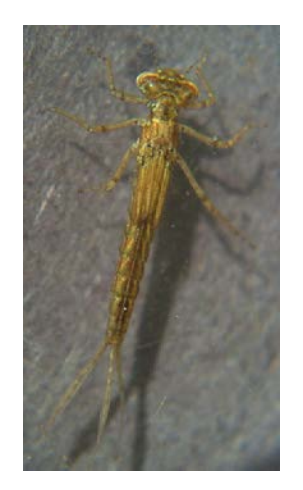

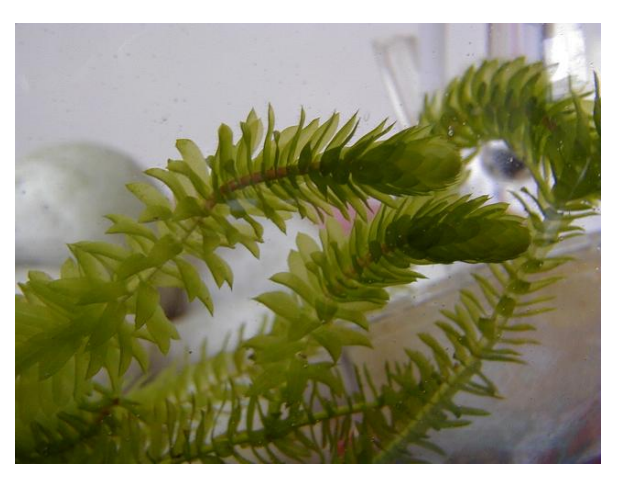

ANIMAL BEHAVIOUR, 2000, 60, 511-521 doi:10.1006/anbe.2000.1513, available online at http://www.idealibrary.com on  $\text{IDE} \geq \text{L}^{\text{B}}$ 

> Lack of preference for low-predation-risk habitats in larval damselflies explained by costs of intraspecific interactions

> > CHÉ M. ELKIN & ROBERT L. BAKER Department of Zoology, University of Toronto at Mississauga

> > (Received 16 August 1998; initial acceptance 28 September 1999; final acceptance 26 April 2000; MS. number: A8566)

Many studies indicate prey organisms select microhabitats with high structural complexity as a way of reducing risk of predation. We used laboratory experiments to show that damselfly larvae, Ischmura verticalis, suffer higher predation rates from pumpkinseed sunfish in low-density vegetation. However, larvae do not preferentially occupy microhabitats with high vegetation density in either the presence or absence of sunfish, when given a choice, the number of larvae per stem of vegetation was equal across all densities of vegetation. That larvae do not congregate in dense vegetation may reflect costs of aggressive interactions. Results from laboratory experiments indicated larval interactions increase conspicuous behaviours (most notably swimming) and consequently increase fish predation. A subsequent experiment indicated that frequency of larval interactions increases with increased vegetation density when number of larvae/stem is constant. Thus, larval microhabitat selection may reflect a trade-off between reduced risk of predation in areas of high vegetation density, caused by reduced fish foraging ability, and increased aggressive larval interactions, due to decreased proximity of larvae.

<sup>©</sup> 2000 The Association for the Study of Animal Behaviour

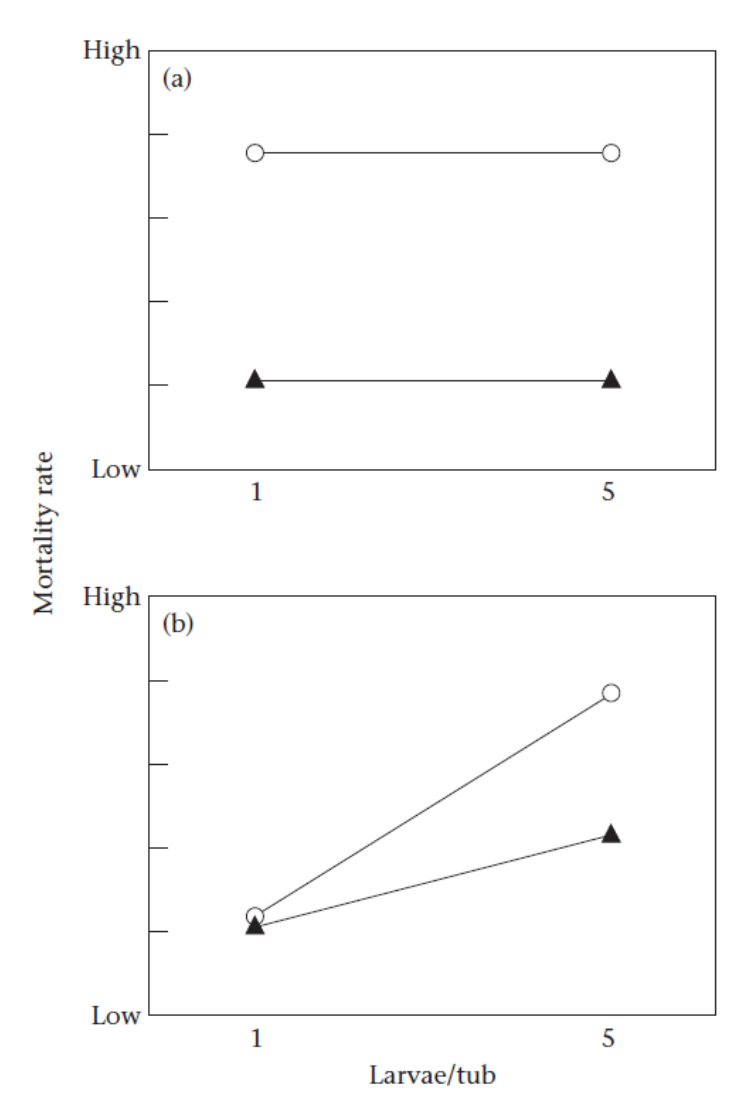

Figure 3. Scenarios of possible mortality rates. (a) Expected mortality due to an increase in the ability of fish to detect larvae, independent of larval interactions. (b) Expected mortality as positively related to frequency of larval interactions. ( $\odot$ : low vegetation; ▲: high vegetation) See text for details.

## Two-way ANOVA

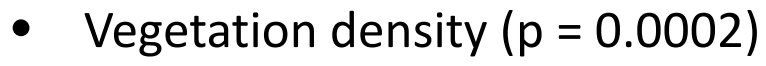

- Conspecifics ( $p = 0.0026$ )
- Interaction ( $p = 0.1589$ )
- $Log10(X + 1)$  transformed

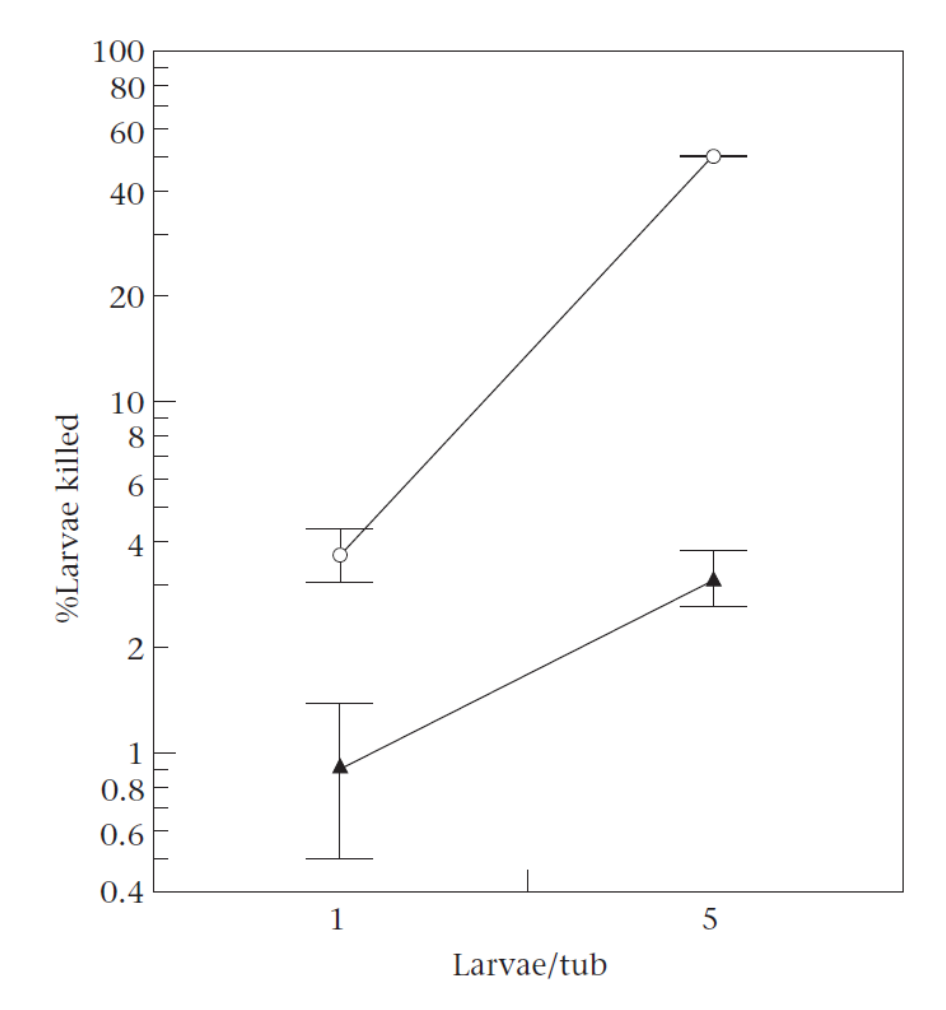

Figure 4. Mean±SE percentage of larvae killed under various conditions of larvae (one versus five per tub) and vegetation density. (○: low vegetation; ▲: high vegetation) Values presented are back transformed.

Experiment examining the influence of irrigation, seed density and fertilization on crop yield

- Blocks: 4 fields
- Irrigation: 2 levels
- Seeding density: 3 levels
- Fertilization: 3 levels

 $Block = field$ 

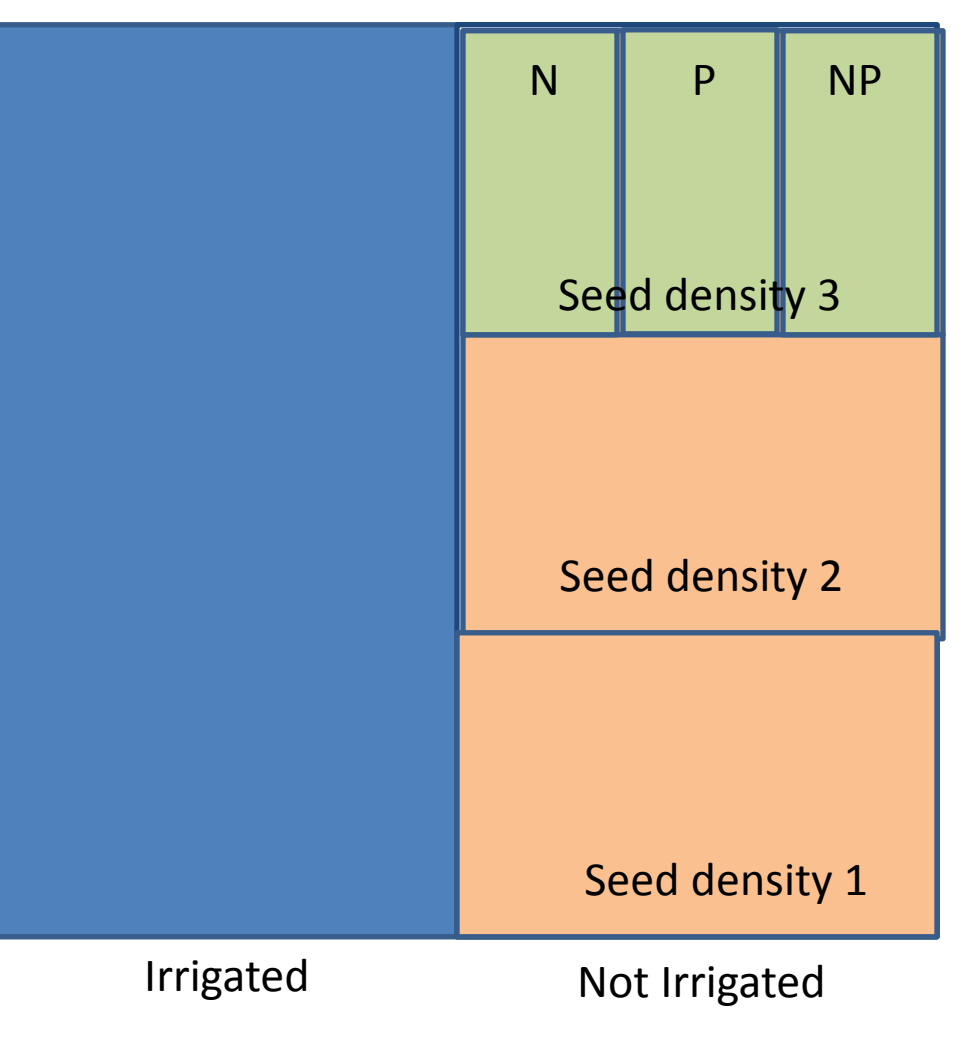

> str(yields)

'data.frame': 72 obs. of 5 variables:

\$ yield : int 90 95 107 92 89 92 81 92 93 80 ...

 $\frac{1}{2}$  block : Factor w/ 4 levels "A", "B", "C", "D": 1 1 1 1 1 1 1 1 1 1 1 ...

\$ irrigation: Factor w/ 2 levels "control", "irrigated": 1 1 1 1 1 1 1 1 1 1 2 ...

 $\frac{1}{2}$  density : Factor w/ 3 levels "high", "low", "medium": 2 2 2 3 3 3 1 1 1 2 ...

\$ fertilizer: Factor w/ 3 levels "N","NP","P": 1 3 2 1 3 2 1 3 2 1 ...

> yields

yield block irrigation density fertilizer

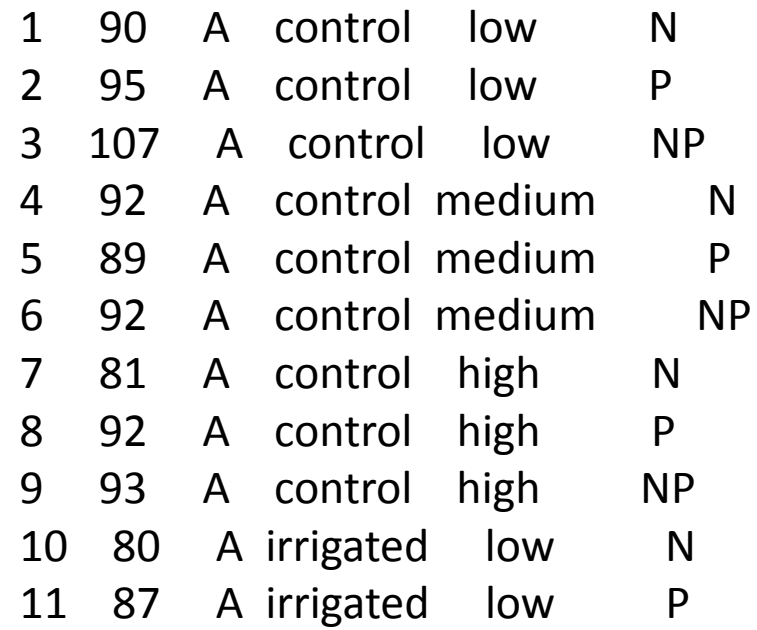

 $4 * 2 * 3 * 2 = 72$ 

model\_bad <- aov(yield~irrigation\*density\*fertilizer) summary(model\_bad) Block = field

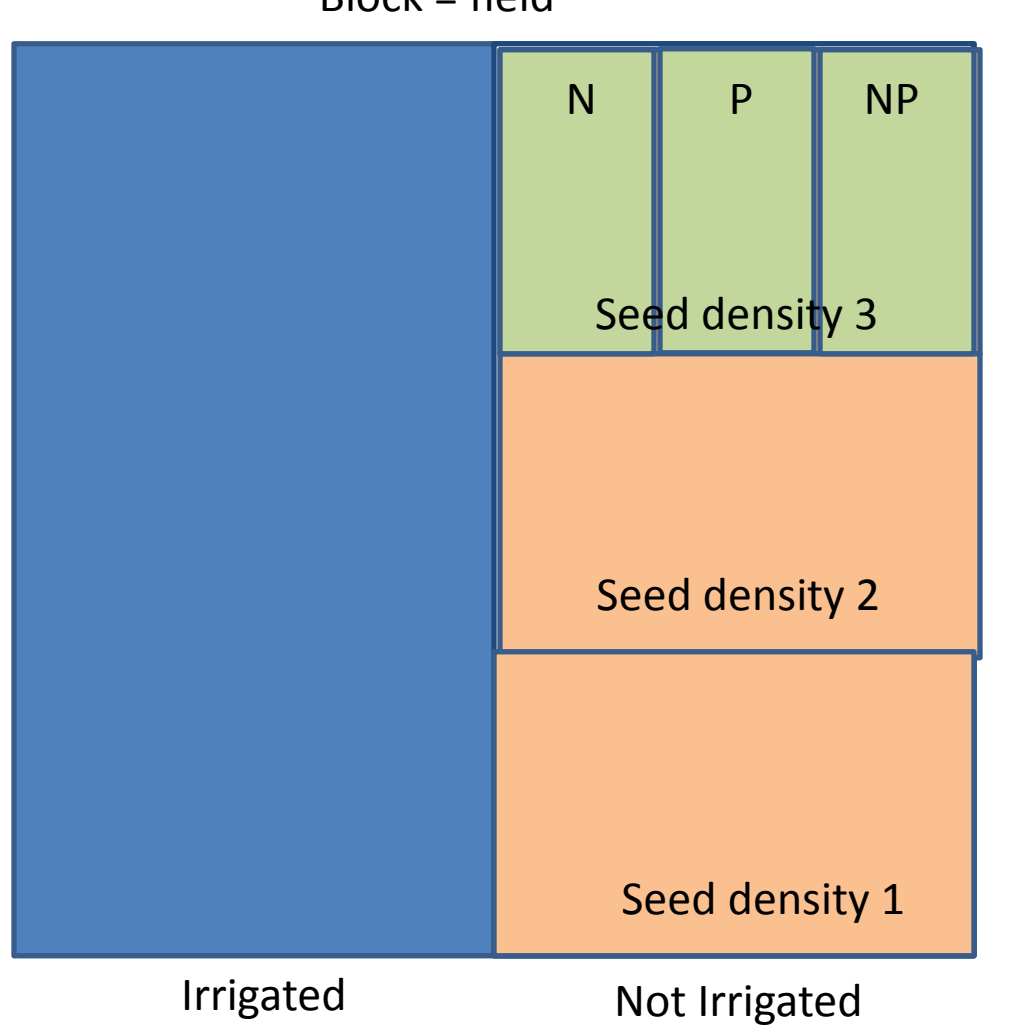

model\_bad <- aov(yield~irrigation\*density\*fertilizer) summary(model\_bad)

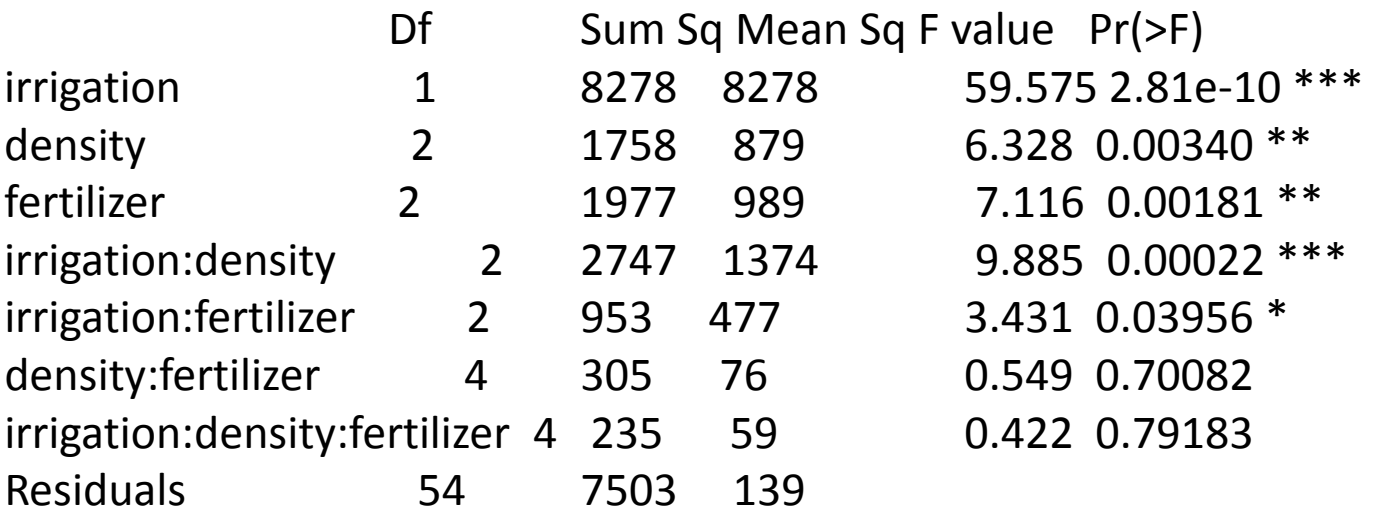

Signif. codes: 0 '\*\*\*' 0.001 '\*\*' 0.01 '\*' 0.05 '.' 0.1 ' ' 1

---

#### model <- aov(yield  $\sim$  irrigation\*density\*fertilizer + Error(block/irrigation/density)) summary(model)

Four ANOVA tables one for each plot size

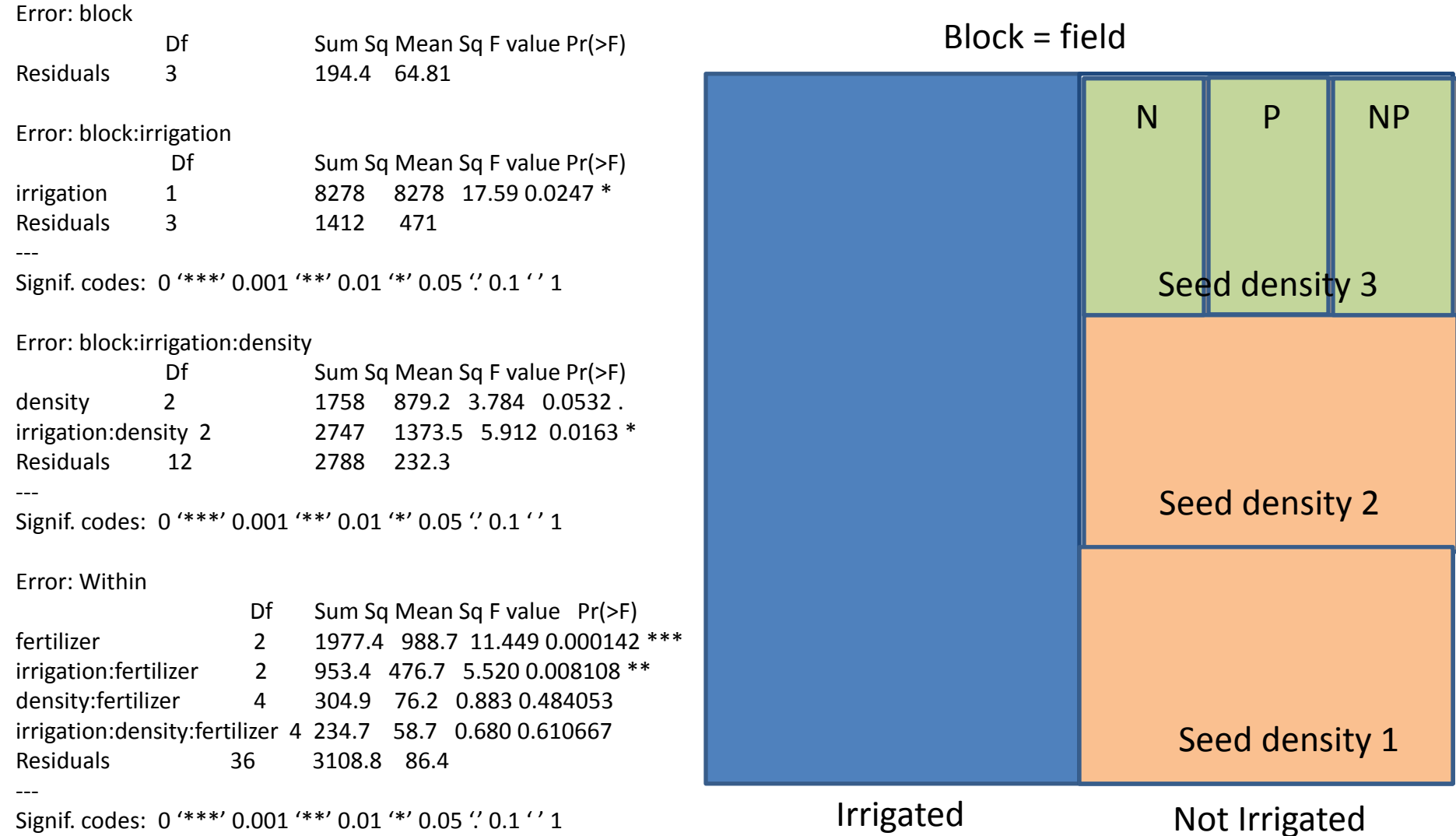

model <- aov(yield ~ irrigation\*density\*fertilizer + Error(block/irrigation/density)) summary(model)

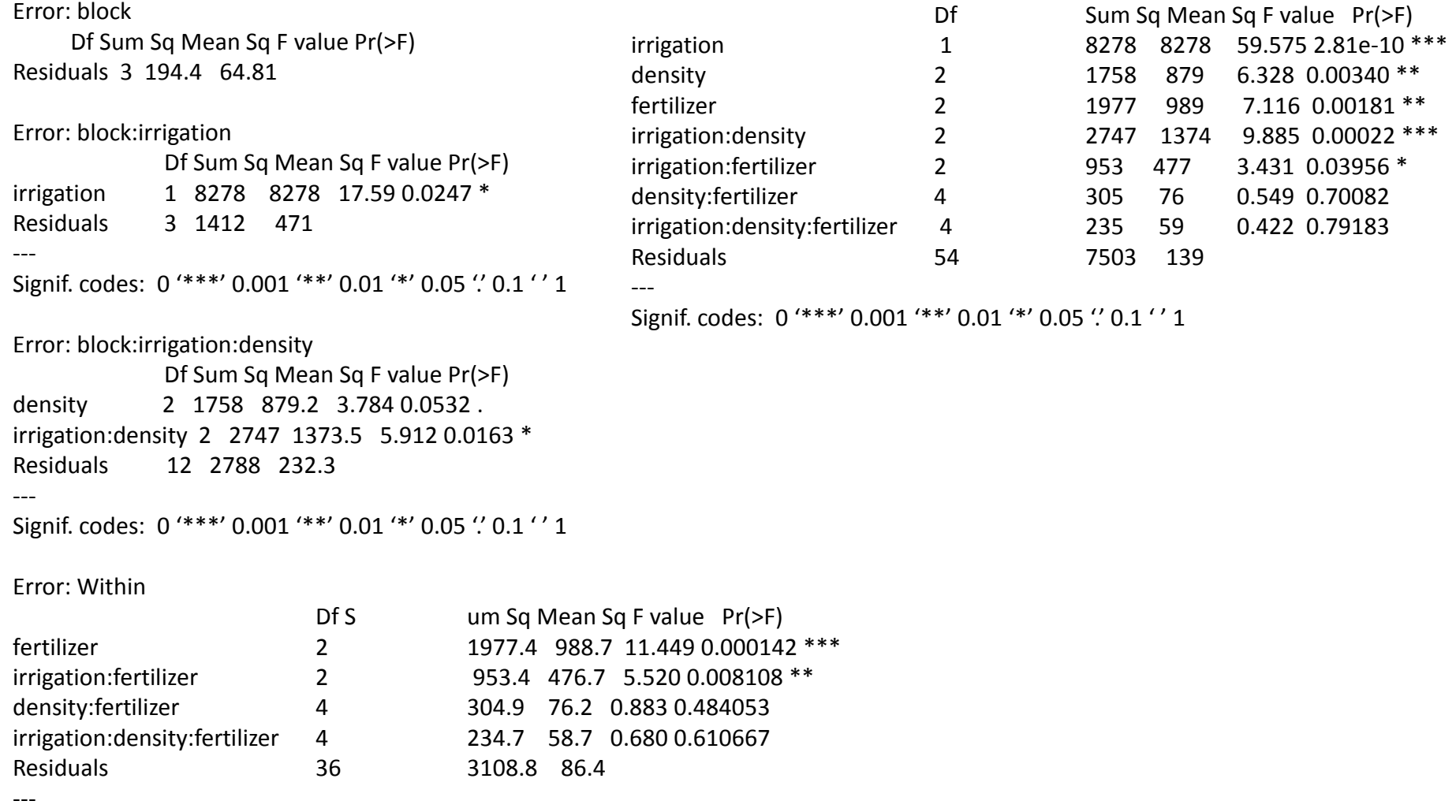

```
Signif. codes: 0 '***' 0.001 '**' 0.01 '*' 0.05 ". 0.1 '' 1
```
### Nested ANOVA

• Influence of treatment on rat liver Glycogen content

- 3 treatments (T1, T2, T3)
- 2 rats/treatment
- 3 liver sections
- 2 preparations of each liver section

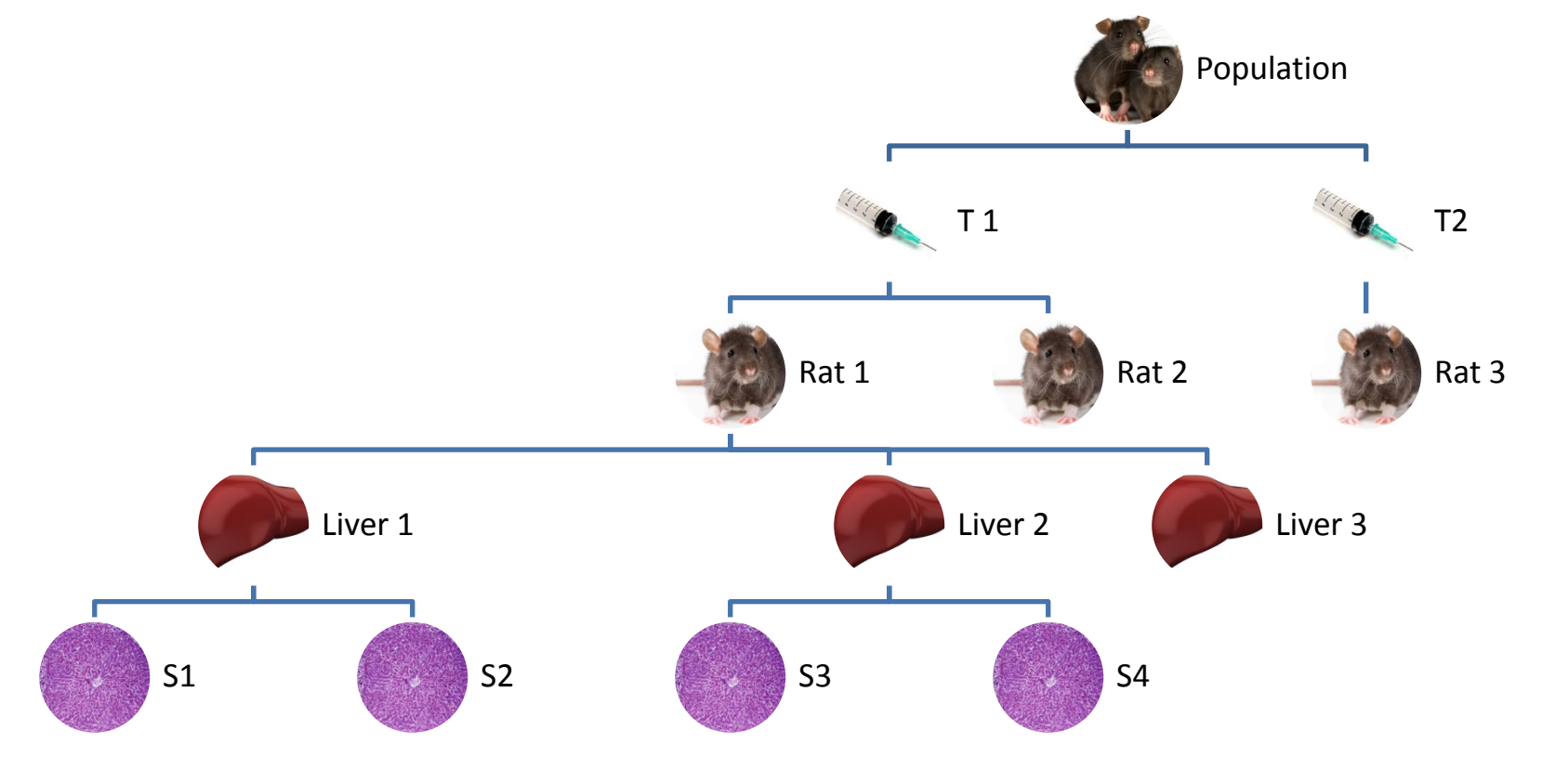

### Nested ANOVA

datpath <- "C:/Users/Che/UNBC\_work/Courses/NRES-798/NRES-798-Labs/therbook/rats.txt" rats <- read.table(datpath,header=TRUE) attach(rats) names(rats) str(rats)

Treatment<-factor(Treatment) Rat<-factor(Rat) Liver<-factor(Liver)

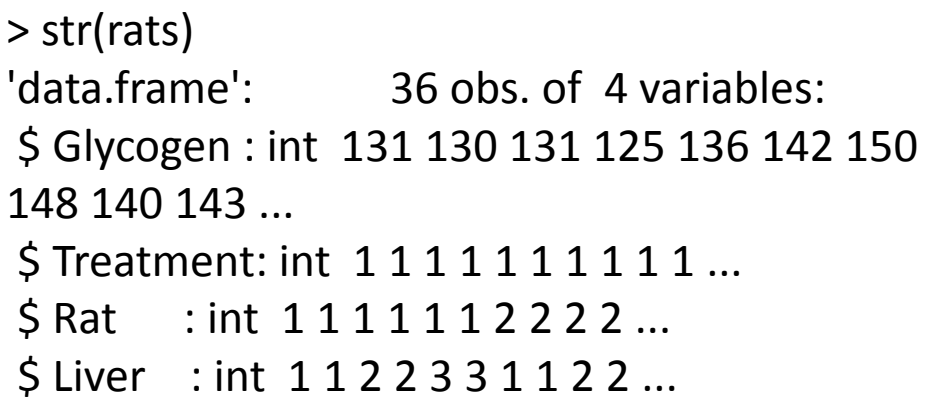

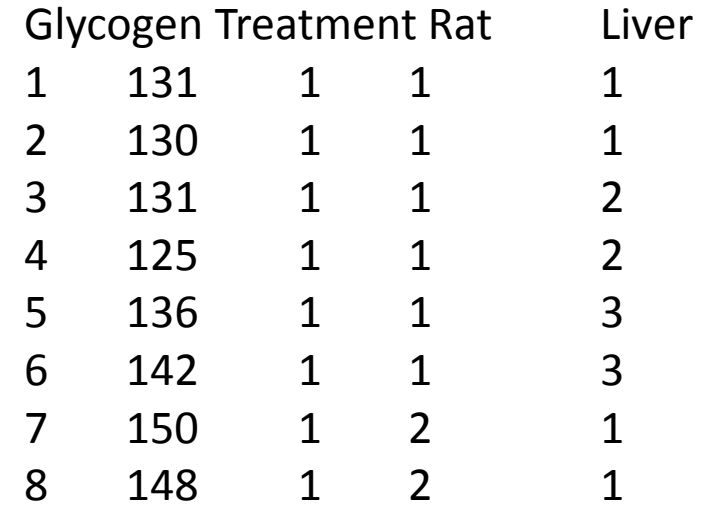

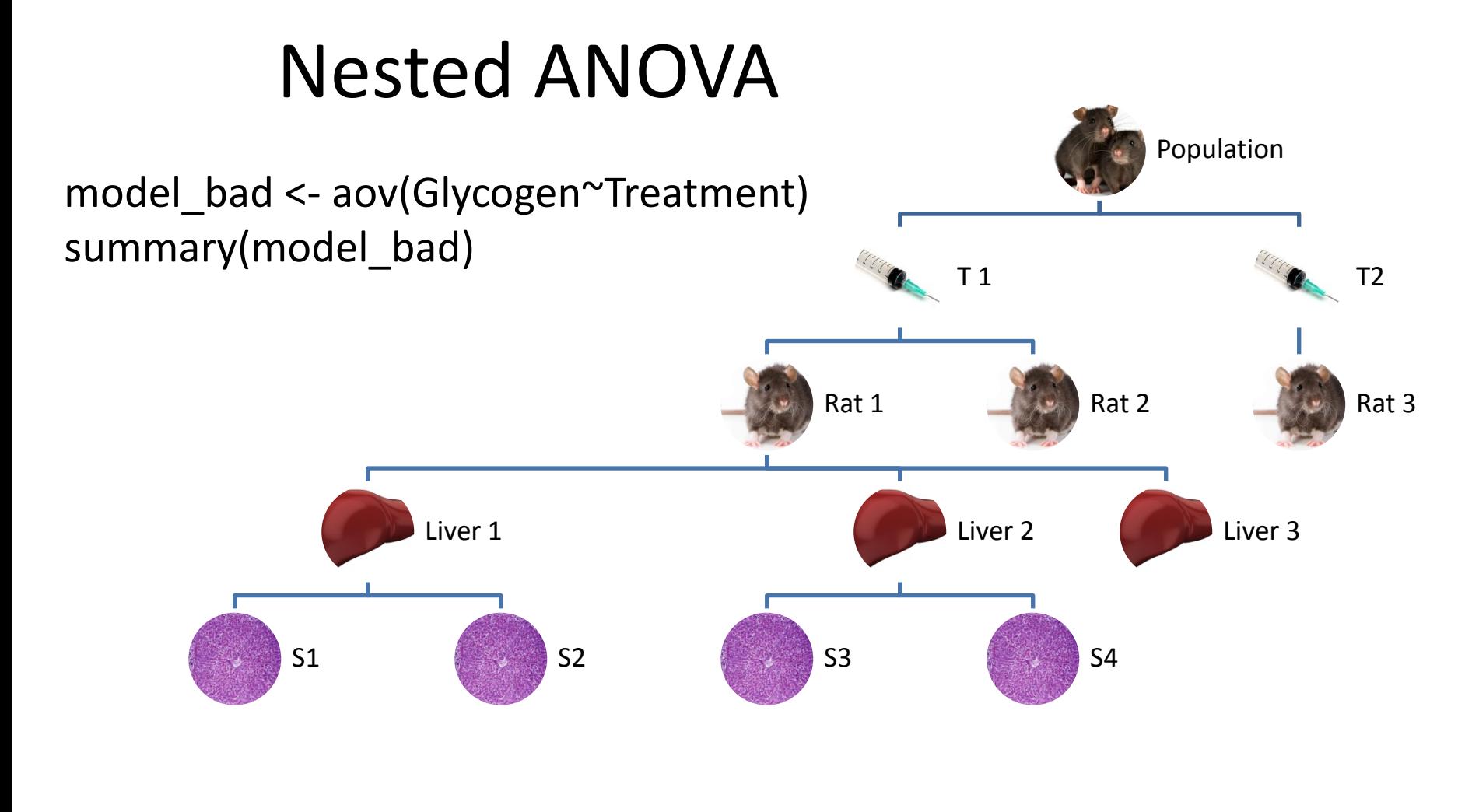

Df Sum Sq Mean Sq F value Pr(>F) Treatment 1 170.7 170.67 1.837 0.184 Residuals 34 3159.6 92.93

Pseudo replication  $3*2*3*2 = 36$ 

### Nested ANOVA

model <- aov(Glycogen ~ Treatment + Error(Treatment/Rat/Liver)) summary(model)

Error: Treatment Df Sum Sq Mean Sq Treatment 1 170.7 170.7 Error: Treatment:Rat Df Sum Sq Mean Sq F value Pr(>F) Residuals 1 148.6 148.6 Error: Treatment:Rat:Liver Df Sum Sq Mean Sq F value Pr(>F) Residuals 1 0.03214 0.03214 Error: Within Df Sum Sq Mean Sq F value Pr(>F) Residuals 32 3011 94.09 among groups  $=$   $\sum_i \sum_j (Y_i - \overline{Y})^2$  $k=1$ <u>b</u>  $j=1$  $\frac{a}{\overline{a}}$ =1  $_{les} = \sum_i \sum_j (Y_{ijk} - \overline{Y}_{j(i)})$ 2  $k=1$  $\frac{b}{\sqrt{a}}$  $J=1$  $\frac{a}{\overline{a}}$ =1  $\mathcal{L}_{\mathit{cates}(groups)} = \sum_i \sum_j \left( \overline{Y}_{j(i)} - \overline{Y}_i \right)^2$  $k=1$ <u>b</u>  $J=1$  $\frac{a}{\overline{a}}$ =1

> The correction factor at any level is the uncorrected sum of squares from the level above

### Nested ANOVA vs. Split plot ANOVA

- Nested ANOVA: uninformative factor levels – E.g. rat, liver bit, liver preparation
- Split plot ANOVA: informative factor levels – E.g. seed density, fertilizer, irrigation

- Impact of grazing on seed production of a biennial plant
- 2 treatments: grazed, ungrazed
- Diameter of rootstock measured
- Mass of fruit measured
- 40 individuals total

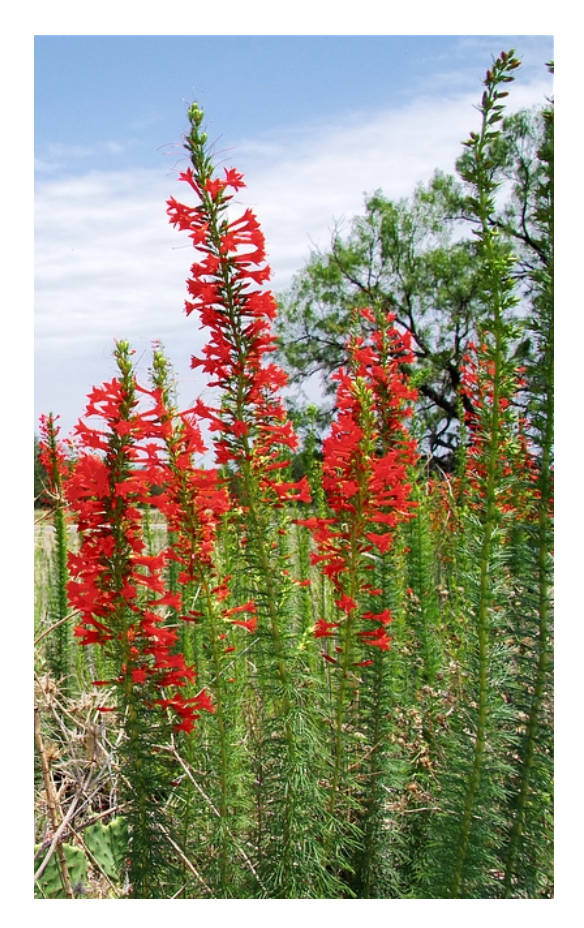

#### **Ipomopsis rubra**

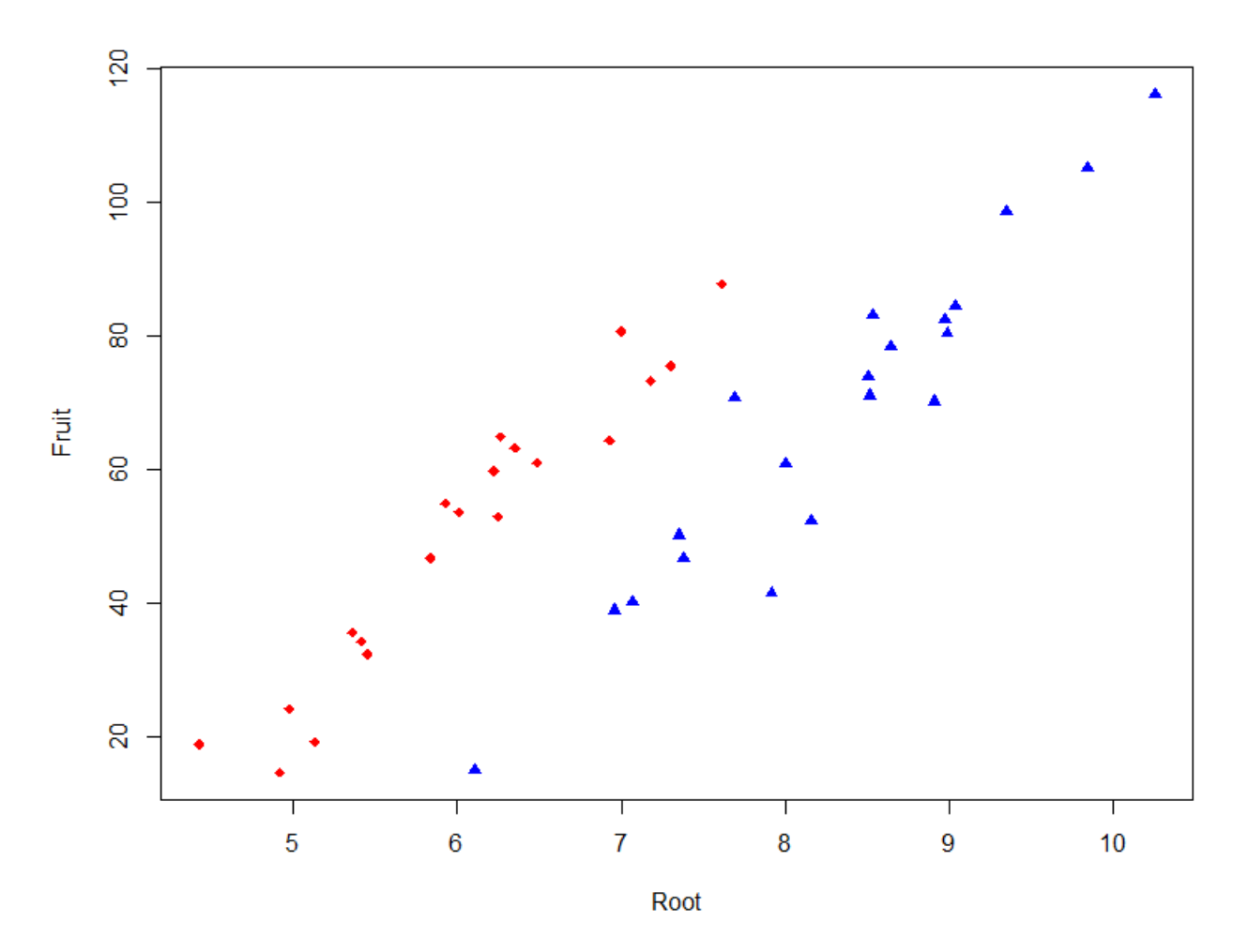

- Red grazed
- Blue Ungrazed

- Red grazed
- Blue Ungrazed

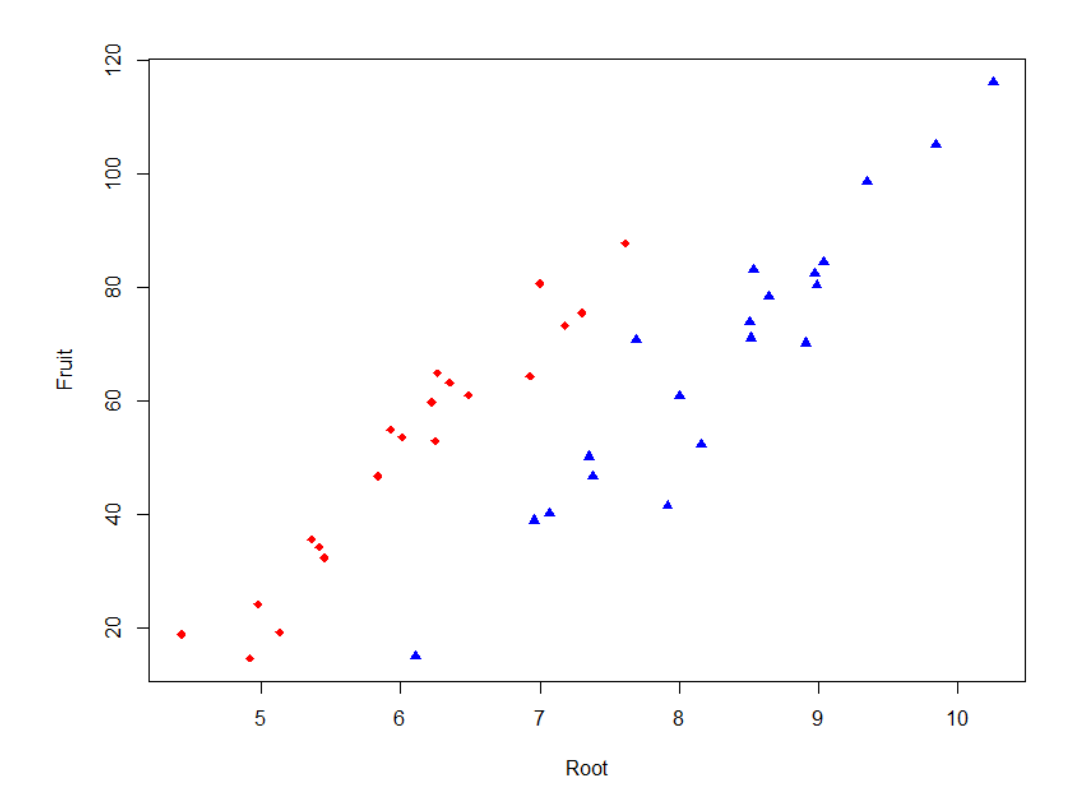

- Fit complex model first
- ancova <- Im(Fruit~Grazing\*Root)
- summary(ancova)

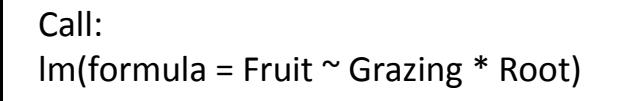

Residuals:

 Min 1Q Median 3Q Max -17.3177 -2.8320 0.1247 3.8511 17.1313

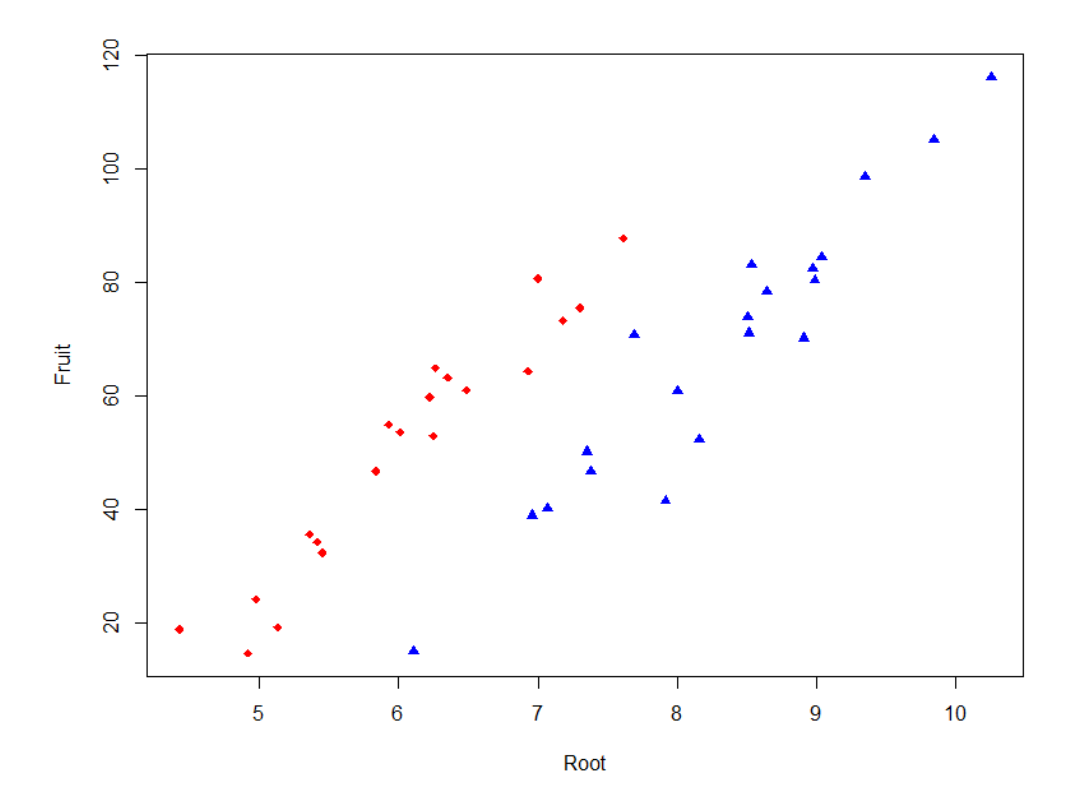

Coefficients:

---

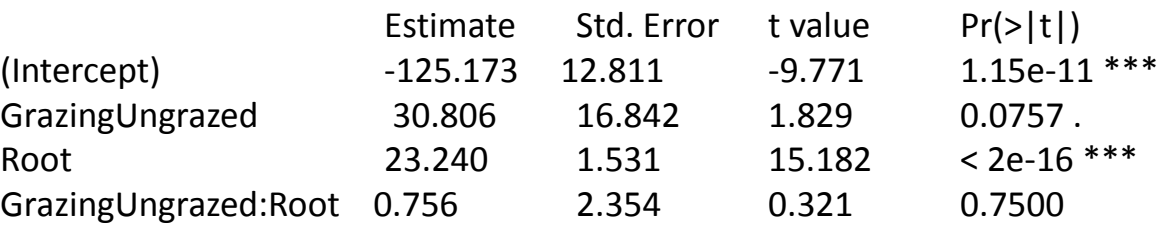

Signif. codes: 0 '\*\*\*' 0.001 '\*\*' 0.01 '\*' 0.05 '.' 0.1 '' 1

Residual standard error: 6.831 on 36 degrees of freedom Multiple R-squared: 0.9293, Adjusted R-squared: 0.9234 F-statistic: 157.6 on 3 and 36 DF, p-value: < 2.2e-16

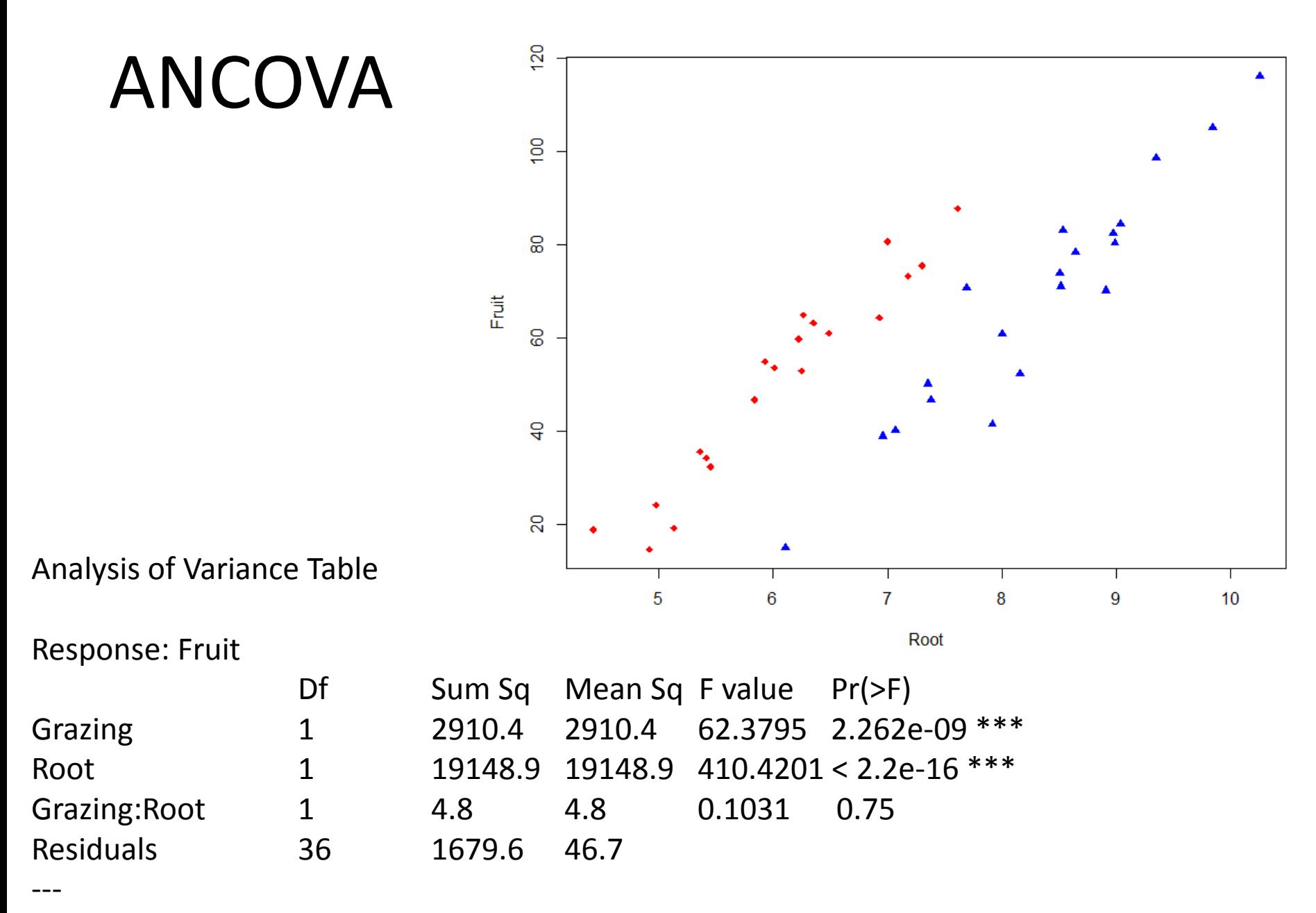

Signif. codes: 0 '\*\*\*' 0.001 '\*\*' 0.01 '\*' 0.05 '.' 0.1 ' ' 1